#### **CZU 550.388.2**

# **SISTEMUL DE SONDARE OBLICĂ A IONOSFEREI**

**Eugeniu PLOHOTNIUC**, *dr., conf. univ.,*  **Serghei BOTNARIUC**, *inginer,* **Ion ȚÎGANAȘ**, *asist. univ., Facultatea de Ştiinţe Reale, Economice și ale Mediului, Universitatea de Stat "Alecu Russo" din Bălţi*

**Abstract:** *This article presents the ionospheric oblique sounding system which is used to investigate the state of the ionosphere and determine the propagation conditions of radio waves in the frequency range 1 ... 30 MHz.*

**Keywords:** *ionospheric oblique sounding system, radio wave, ionospheric propagation.* 

### **1. Schema funcţională şi caracteristicile tehnice ale sistemului de sondare oblică a ionosferei**

Monitorizarea automatizată ale proceselor ionosferice și determinarea condițiilor de propagare ale undelor radio în intervalul de frecvențe 1...30 MHz pot fi efectuate cu sisteme de sondare oblică a ionosferei [1]. Schema bloc a unui astfel de sistem de sondare oblică a ionosferei este prezentat în fig. 1.

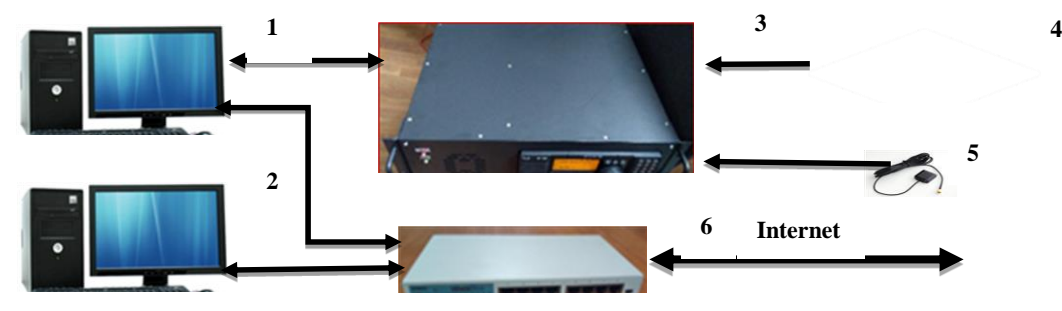

**Fig. 1.** *Sistemul de sondare oblică a ionosferei*

132

Dispozitivele prezentate în schema funcțională ale sistemului de sondare oblică a ionosferei (fig. 1) îndeplinesc următoarele funcții:

1 – calculatorul PC1 de tip IBM (cerințe minimale – microprocesor Pentium și memoria operativă mai mare de 4 Go) se folosește pentru dirijarea procesului de lucru al dispozitivului radio de recepție/emisie cu semnale modulate liniar în frecvență (MLF), formarea ionogramelor și formarea bazei de date (fișiere de tip .png și fișiere de tip .wav). Nu se recomandă folosirea calculatoarelor cu micprocesor de tip Xenon;

2 – calculatorul PC2 de tip IBM (cerințe minimale – microprocesor Pentium și memoria operativă 4 Go) se folosește pentru transmiterea sincronizată a ionogramelor în baza de date cu acces la distanță (în Dropbox);

3 – dispozitivul radio de recepție/emisie ICOM IC-710 în care este amplasat un generator de tip MLF (parametrii dispozitivului sunt prezentați în tabelul 1):

| Specificări                             | Parametri                         |  |  |  |
|-----------------------------------------|-----------------------------------|--|--|--|
| Intervalul de frecvență, MHz            | $1.6 - 33$                        |  |  |  |
| Regimul de lucru                        | USB, LSB, CW, AM, RTTY (FSK), LFM |  |  |  |
| Sensibilitatea SSB, RTTY, CW, µV        | 0,3                               |  |  |  |
| Precizia determinării frecvenței        | $10^{-9}$                         |  |  |  |
| Pasul reglării frecvenței, Hz           | $\leq$ 1                          |  |  |  |
| Liniaritatea reglării frecvenței,%      | $\leq 10^{-4}$                    |  |  |  |
| Viteza de schimbare a frecvenței, kHz/s | $0.001 - 1000$                    |  |  |  |
| Diapazonul dinamic, dB                  | $\geq 70$                         |  |  |  |
| Impedanța antenei, Om                   | 50                                |  |  |  |
| Puterea de emisie, W                    | $2 - 1000$                        |  |  |  |
| Nivelul distorsiunilor de emisie, dB    | $\leq$ -50                        |  |  |  |

**Tabelul 1.** *Parametrii dispozitivului radio de recepție/emisie cu semnale MLF*

4 – antena de tip "romb" cu dimensiunile 74x31 metri, instalată la altitudinea de 15 metri și direcționată spre sud (direcția - 186°) este utilizată pentru recepția semnalelor radio reflectate de neomogenitățile ionosferice (fig. 2);

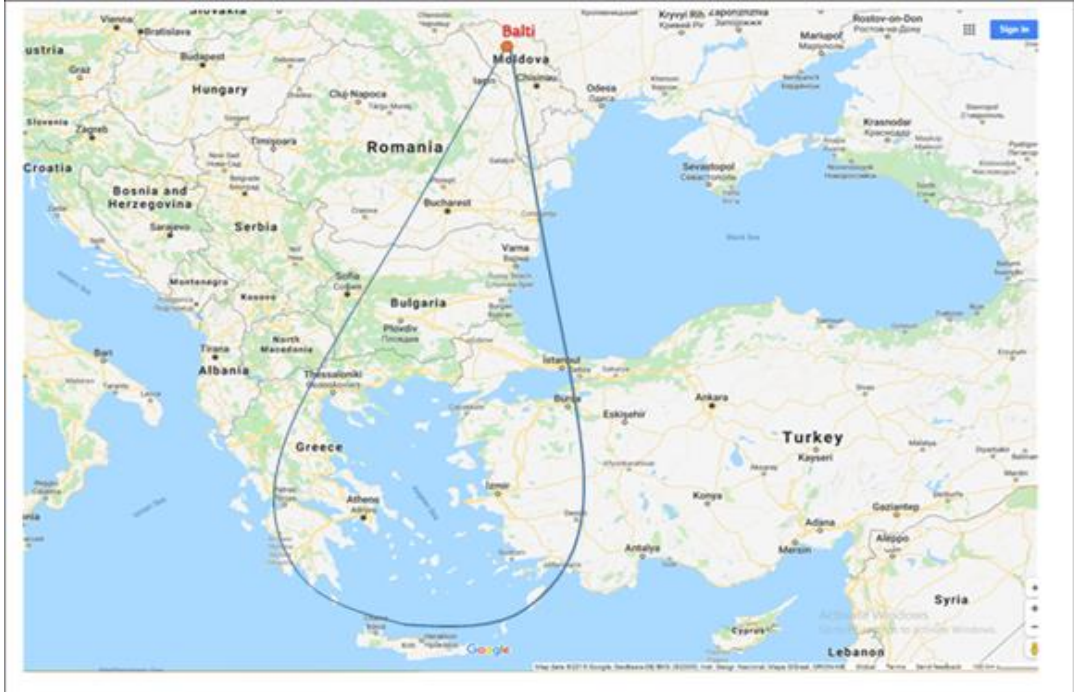

Fig. 2. Zona de acoperire a antenei de tip "romb"

5 – antena GPS este utilizată pentru determinarea intervalelor de timp necesare pentru sincronizarea proceselor de emisie a emițătorului radio cu procesul de înregistrare a ionogramei de către receptorul radio;

6 – Ethernet Switch SH-9016T este utilizat pentru conectarea calculatoarelor între ele și conectarea lor în rețeaua Internet. Poate fi utilizat și alt tip de switch.

La etapa de ajustare a sistemului de sondare oblică a ionosferei cu semnale MLF au fost utilizate următoarele trasee ionosferice: Cyprus235-Bălți, Cyprus240-Bălți, CyprusVZ-Bălți, Egypt-Bălți și Unknown280-Bălți. Pentru aceste trasee au fost determinați următorii parametri:

- mărimea sensibilității dispozitivului radio de recepție/emisie cu semnale MLF;
- timpul începerii emisiei stațiilor Cyprus235, Cyprus240, CyprusVZ, Egypt și Unknown280;
- decalajul de timp *Tcirp*,[sec] raportat la timpul începerii emisiei cu *Fstart* = 0 [MHz];
- frecvența inițială a semnalului emis  $F_{start}$ ,[MHz];
- frecvența finală a semnalului emis  $F_{end}$ ,[MHz];
- intervalul de timp *Tau*,[ms] necesar ca semnalul radio să parcurgă distanța dintre emițător și receptor;
- viteza de scanare a frecvenței semnalului radio V,[kHz/sec].

Parametrii determinați au fost utilizați pentru formarea imaginilor grafice ale ionogramelor și elaborarea programului de înregistrare a ionogramelor (tabelul 2).

| N  | Timpul,  | Denumirea stației de | $T_{\text{cirp}}$ | $\mathbf{F}_{\text{start}},$ | $\mathbf{F}_{\text{end}}$ | Tau, | V,      |
|----|----------|----------------------|-------------------|------------------------------|---------------------------|------|---------|
|    | min, sec | emisie               | sec               | <b>MHz</b>                   | <b>MHz</b>                | msec | kHz/sec |
|    | 0,20     | CvprusVZ             | 0(300)            | 2                            | 20                        | 4,6  | 100     |
| 2  | 5,15     | Cyprus235            | 235               | 8                            | 30                        | 4,6  | 100     |
| 3  | 10.20    | Cvprus240            | 240               | 8                            | 30                        | 4,6  | 100     |
| 4  | 15,00    | Unknown280           | 280               | 2                            | 28                        | 1,6  | 100     |
| 5  | 20,15    | Cyprus235            | 235               | 8                            | 30                        | 4,6  | 100     |
| 6  | 25,00    | Egypt                | 260               | 2                            | 17                        |      | 50      |
| 7  | 30,20    | CyprusVZ             | 0(300)            | 2                            | 20                        | 4,6  | 100     |
| 8  | 35,20    | Cvprus240            | 240               | 8                            | 30                        | 4,6  | 100     |
| 9  | 40,15    | Cvprus235            | 235               | 8                            | 30                        | 4,6  | 100     |
| 10 | 45,00    | Unknown280           | 280               | 2                            | 28                        | 1,6  | 100     |
| 11 | 50,20    | Cvprus240            | 240               | 8                            | 30                        | 4,6  | 100     |
| 12 | 55,00    | Egypt                | 260               | $\overline{2}$               | 17                        |      | 50      |

**Tabelul 2.** *Programul de înregistrare a ionogramelor*

## **2. Formarea bazei de date**

Dirijarea procesului de lucru a stației ionosferice este efectuată în regim automatizat de calculatorul PC1 dotat cu un set de programe SaoHFm, elaborat de colegii din Federația Rusă. Înregistrarea ionogramelor este efectuată în regim nonstop. În timp de o oră pot fi înregistrate 12 fișiere cu ionograme (de tip .png) și 12 fișiere de tipul .wav sau în 24 de ore – 576 fișiere. Fiecare fișier de tip .png ocupă un volum de memorie de la 62 Ko până la 108 Ko, iar un fișier de tip .wav ocupă un volum de memorie de la 5,8 Mo până la 9,6 Mo.

Exemple de ionograme obținute pentru traseele Cyprus235-Bălți, Cyprus240-Bălți, CyprusVZ-Bălți, Egypt-Bălți și Unknown280-Bălți sunt przentate în Fig. 3 – Fig. 7.

În fig. 3 – fig. 7 se poate observa că stațiile Cyprus235 și Cyprus240 au lucrat în intervalul de frecvențe 8...30 MHz, stația CyprusVZ – în intervalul de frecvențe 2...20 MHz, stația Egypt - în intervalul de frecvențe 2...17 MHz, iar stația Unknown280 - în intervalul de frecvențe 2...28 MHz. În cazul traseelor CyprusVZ-Bălți și Egypt-Bălți ionogramele pot fi înregistrate permanent. Pentru traseele Cyprus235-Bălți și Cyprus240-Bălți în intervalul de timp  $22^{00}$ ...4<sup>00</sup> UT imaginile ionogramelor nu pot fi înregistrate, deoarece semnalele radio, reflectate de ionosferă, se află în intervalul de frecvențe  $F \leq 8$  MHz.

Baza de date a fost organizată în Dropbox (Internet) și conține numai fișierele cu ionograme (fișierele de tip .png). Pentru a organiza baza de date în Dropbox a fost utilizat calculatorul PC2. Aceasta a adus la micșorarea sarcinii de lucru a calculatorului PC1 și ca rezultat la un regim de lucru stabil al stației de recepție în întregime. Pentru sincronizarea înscrierii ionogramelor de către calculatoarele PC1 și PC2 și transmiterea lor în Dropbox a fost utilizată programa Allway-Sync. Intervalul de timp de transfer a ionogramelor în Dropbox este de 10 minute.

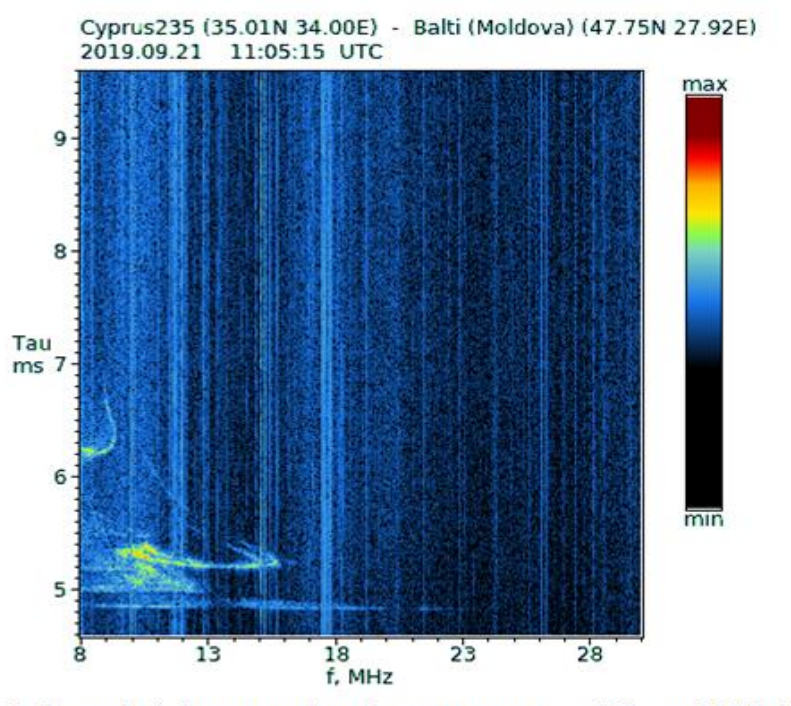

Fig. 3. Exemplu de ionogramă înregistrată pentru traseul Cyprus 235-Bălți.

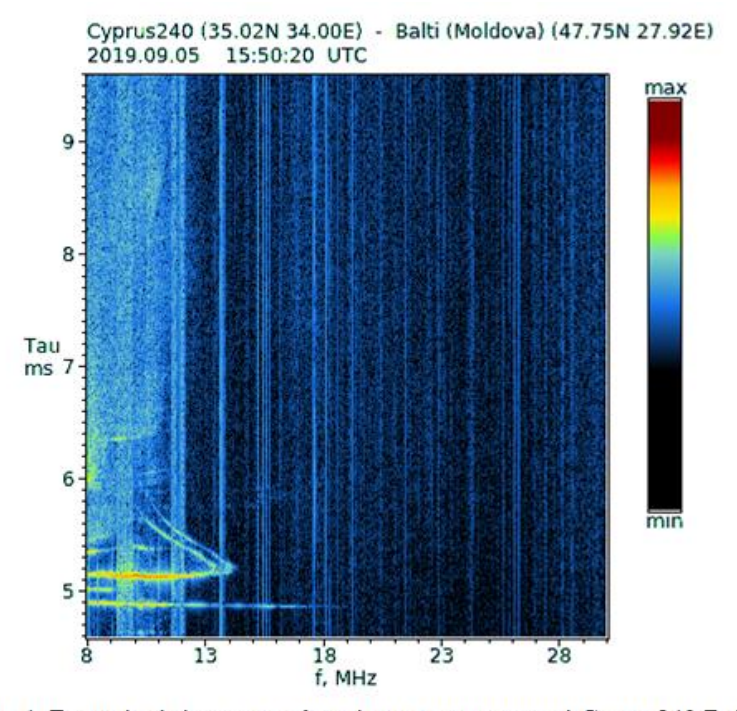

Fig. 4. Exemplu de ionogramă înregistrată pentru traseul Cyprus240-Bălți.

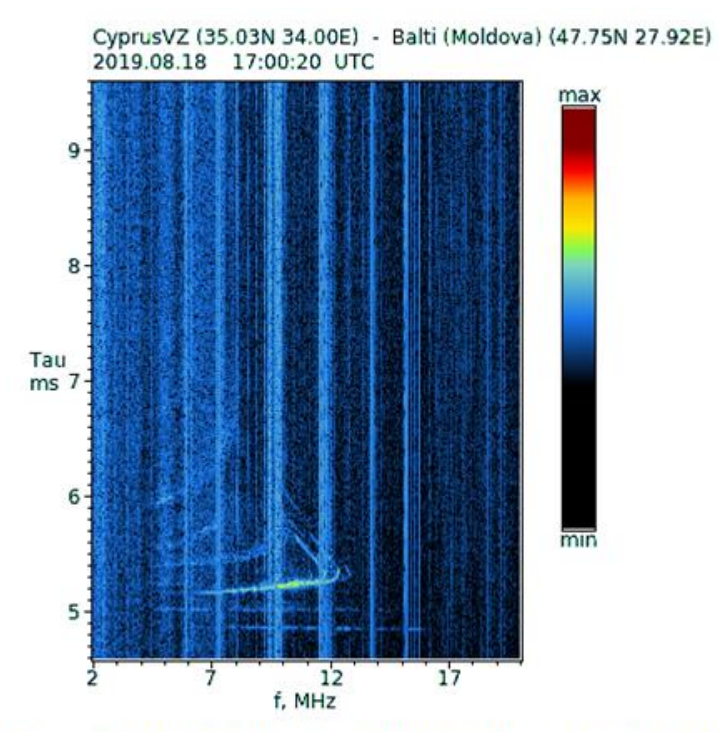

Fig. 5. Exemplu de ionogramă înregistrată pentru traseul CyprusVZ-Bălți.

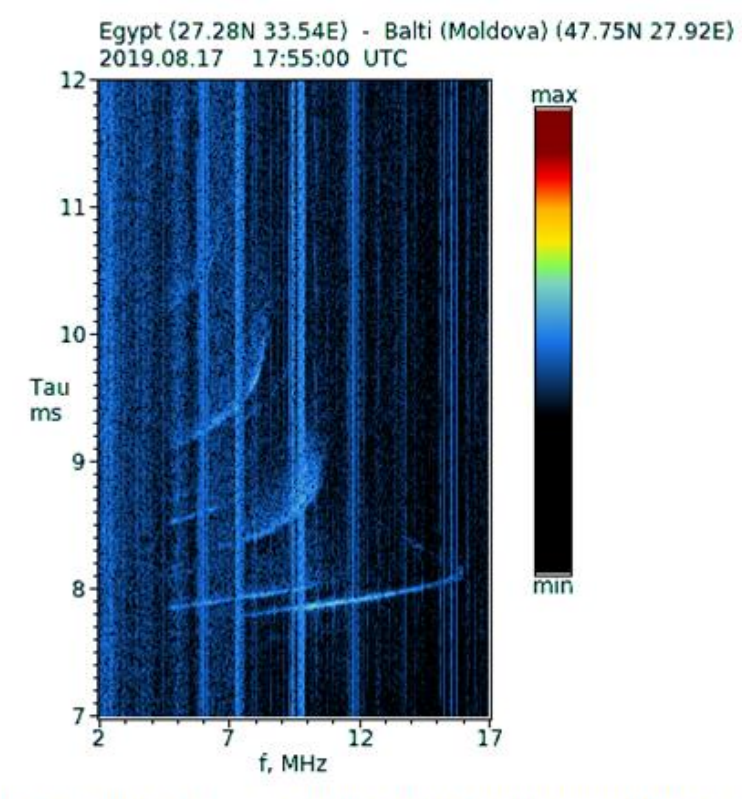

Fig. 6. Exemplu de ionogramă înregistrată pentru traseul Egypt-Bălți.

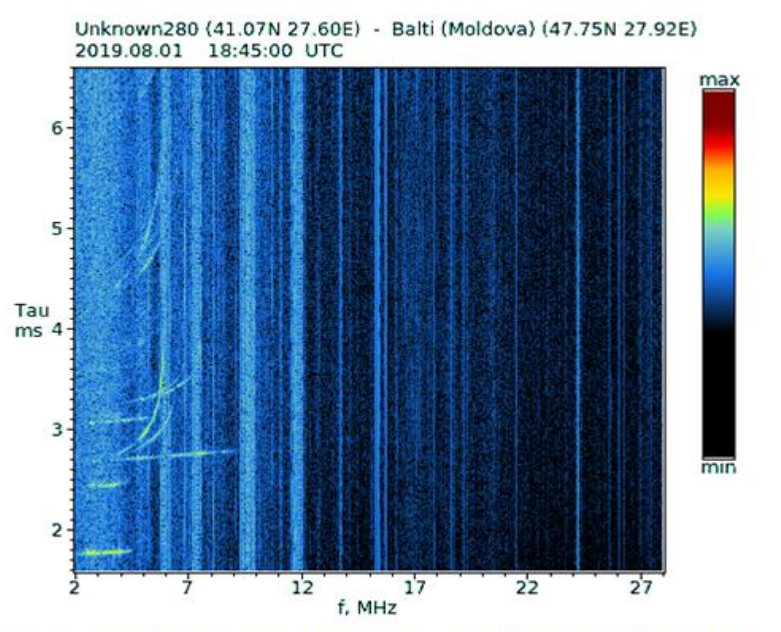

Fig. 7. Exemplu de ionogramă înregistrată pentru traseul Unknown280-Bălți.

### **3. Aspectele pozitive și neajunsurile sistemului de sondare oblică a ionosferei**

Din aspectele pozitive ale sistemului de sondare oblică a ionosferei, pot fi menționate următoarele:

- pot fi folosite stații de emisie a semnalului radio din Bulgaria, Cipru și Egipt ce permite excluderea riscului de stopare a procesului de înregistrare al ionogramelor;
- sistemul radio de sondare oblică a ionosferei permite monitorizarea unei regiuni ionosferice cu dimensiuni semnificative (regiunea Vrancea (România), regiunea de Est a Greciei și Vest a Turciei).;
- sistemul de sondare oblică a ionosferei funcționează stabil cu excepția cazurilor cauzate de deconectarea energiei electrice sau rețelei Internet;
- baza de date organizată în Dropbox permite plasarea cu un interval de 10 minute și accesul operativ al ionogramelor la distanță;
- baza de date poate fi utilizată pentru cercetarea stării ionosferei sub acțiunea emisiei solare, schimbării anotimpurilor, variației câmpului magnetic și altor factori naturali sau artificiali și determinarea condițiilor de propagare ale undelor radio în intervalul de frecvențe 1...30 MHZ. Din neajunsurile sistemului de sondare oblică a ionosferei pot fi menționate următoarele:
- procesul de lucru al stațiilor de emisie a semnalului radio Cyprus235, Cyprus240, CyprusVZ și Egypt nu poate fi dirijat ceea ce conduce la majorarea riscului de stopare a procesului de înregistrare al ionogramelor;
- stațiile de emisie a semnalului radio Cyprus235 și Cyprus240 funcționează în intervalul de frecvente 8...30 MHz ce conduce la faptul că în intervalul de timp  $22^{00}$ ...4<sup>00</sup> UT imaginile ionogramelor nu pot fi înregistrate deoarece semnalele radio, reflectate de ionosferă, se află în intervalul de frecvențe  $F \leq 8$  MHz;
- volumul de memorie a bazei de date în Dropbox este limitat;
- stoparea funcționării stației de recepție din cauza deconectării energiei electrice;
- imposibilitatea efectuării transferului ionogramelor la distanță în cazul deconectării rețelei Internet.

### **Bibliografie:**

1. BLAUNSTEIN, N., PLOHOTNIUC, E. *Ionosphere and applied aspects of radio communication and radar*. New York, CRC Press, Taylor&Francis Group, 2008, 577 p. **ISBN 978-1-4200-5514-6**